<span id="page-0-0"></span>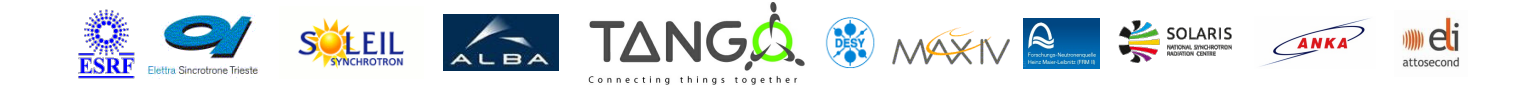

# **PiezoPiC867Ctrl Tango Python Class**

#### **Contents :**

- o **[Description](#page-0-0)**
- o **[Properties](#page-0-0)**
- [Commands](#page-0-0)
	- **[State](#page-0-0)**
	- **[Status](#page-0-0)**
	- **[WriteReadSocket](#page-0-0)**
	- **[WriteSocket](#page-0-0)**
	- **[WriteReadLine](#page-0-0)**
- o **[Attributes](#page-0-0)**
- o [States](#page-0-0)

#### **PiezoPiC867Ctrl Class Identification :**

**Contact** : at mail.desy.de tnunez Class Family : Motion Platform : Unix Like Bus : Serial Line Manufacturer : PI **Manufacturer** ref. : C867

#### **PiezoPiC867Ctrl Class Inheritance :**

- - o [Tango::DeviceImpl](http://www.esrf.eu/computing/cs/tango/tango_doc/kernel_doc/)
		- PiezoPiC867Ctrl

#### **PiezoPiC867Ctrl Class Description :**

Connection to the C867 controller from PI

**PiezoPiC867Ctrl Properties :**

# **There is no class properties**

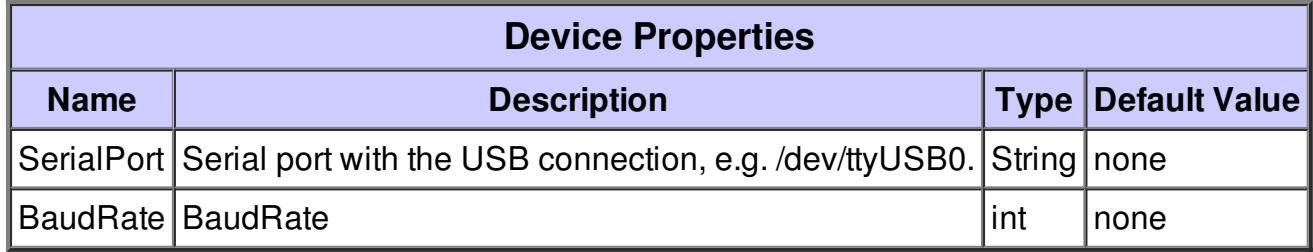

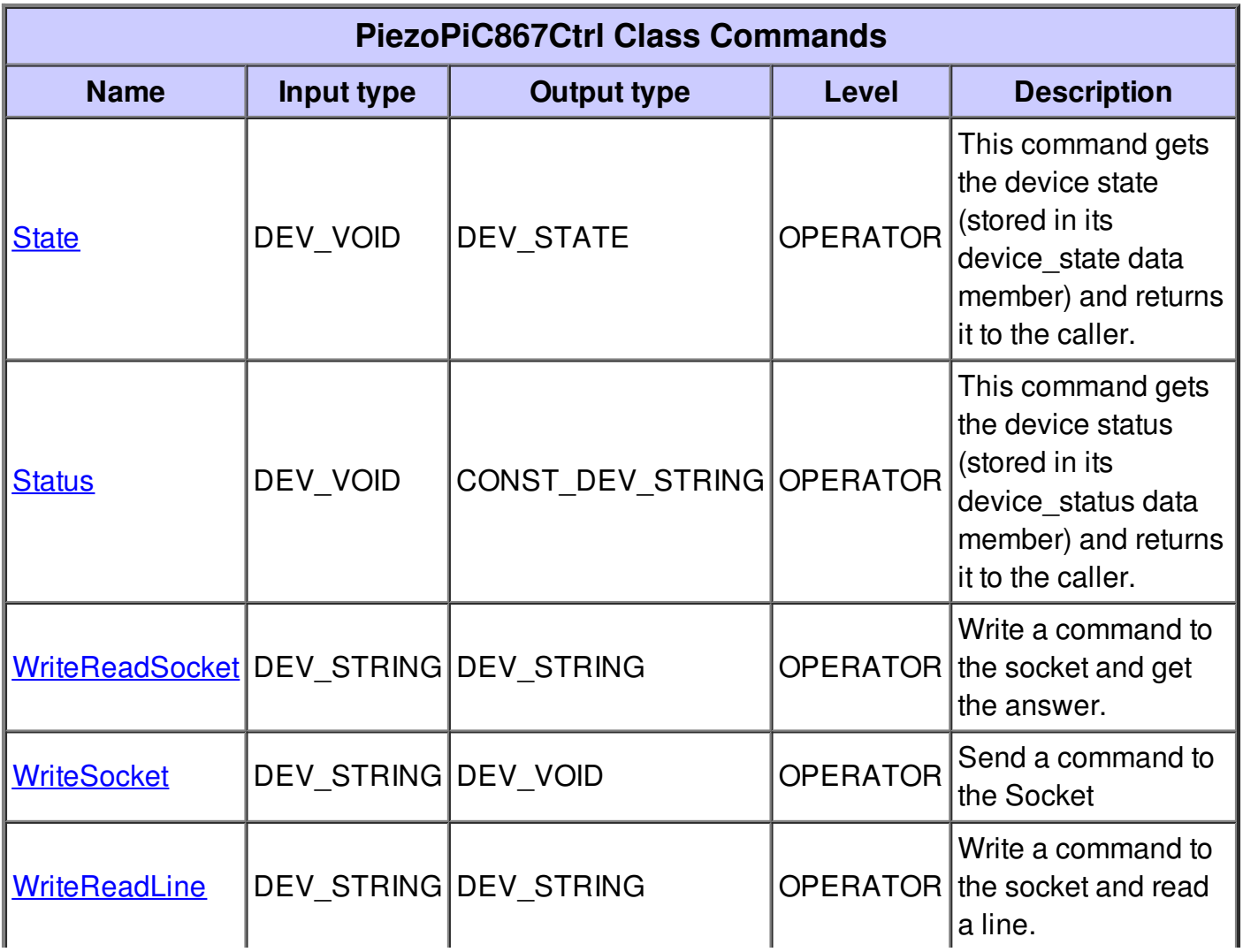

### **Command State :**

This command gets the device state (stored in its device\_state data member) and returns it to the caller.

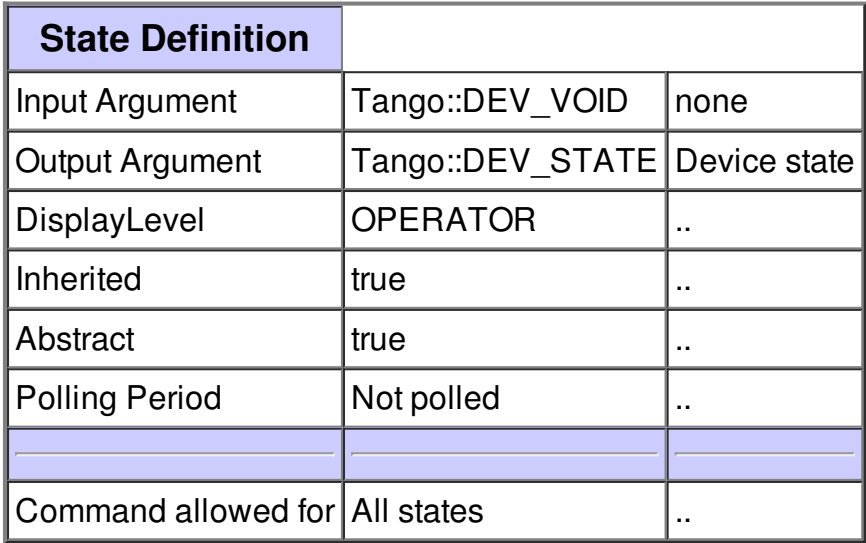

### **Command Status :**

This command gets the device status (stored in its device\_status data member) and returns it to the caller.

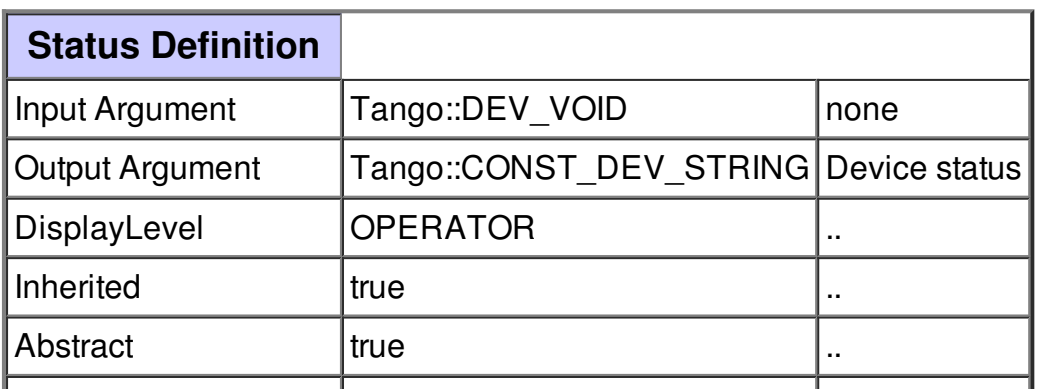

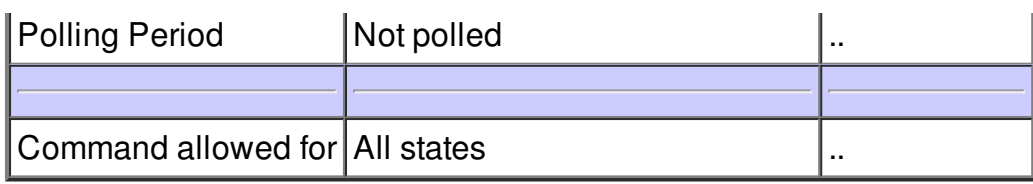

# **Command WriteReadSocket :**

Write a command to the socket and get the answer.

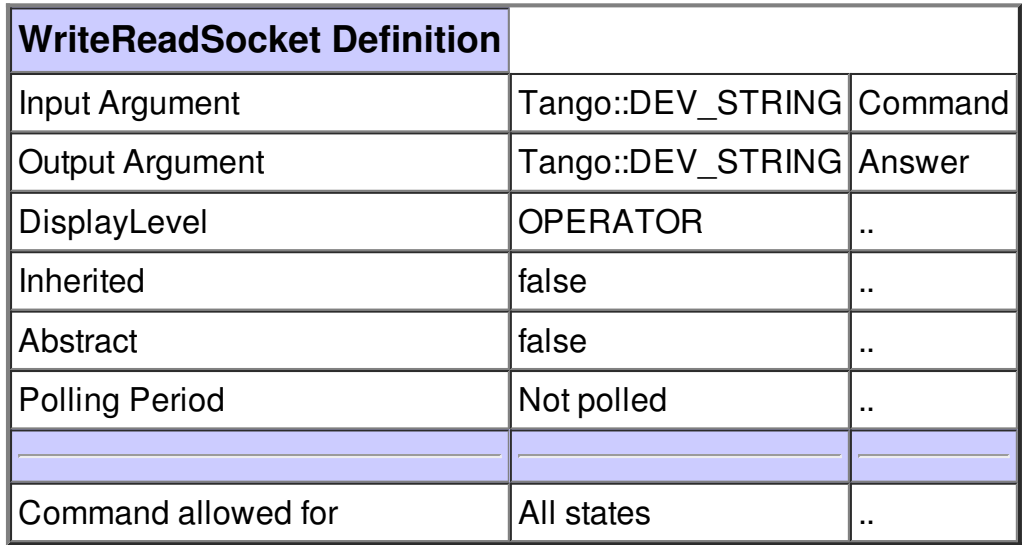

## **Command WriteSocket :**

Send a command to the Socket

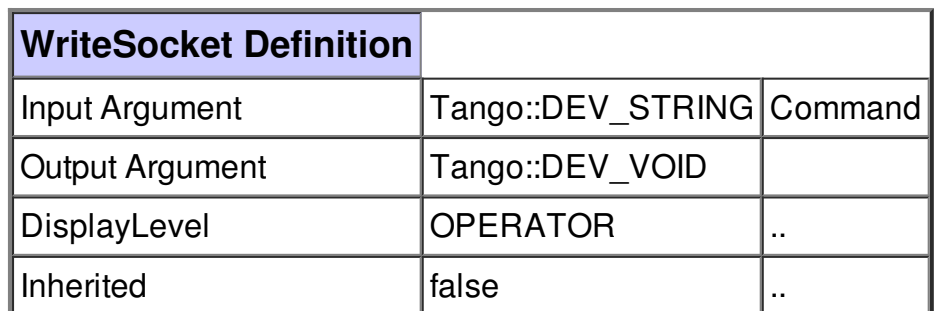

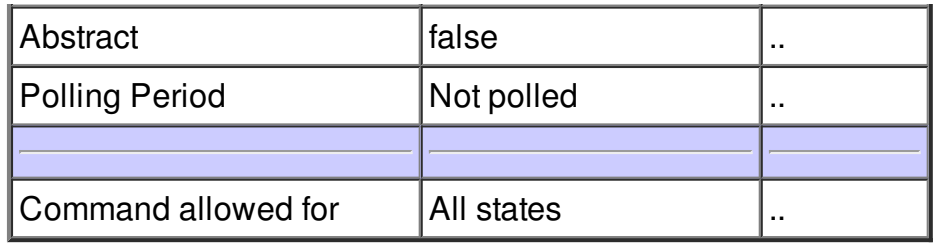

## **Command WriteReadLine :**

Write a command to the socket and read a line.

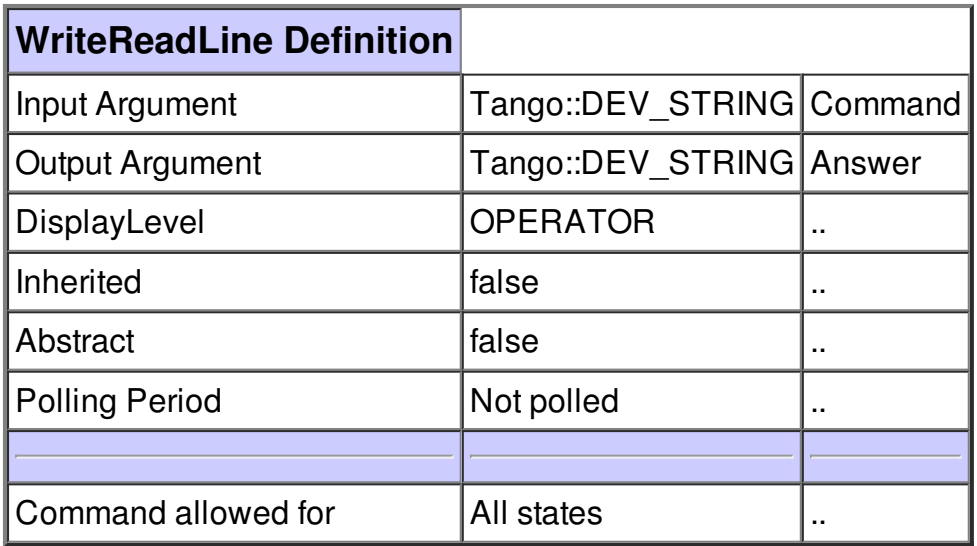

## **There is no attribute defined.**

## **There is no dynamic attribute defined.**

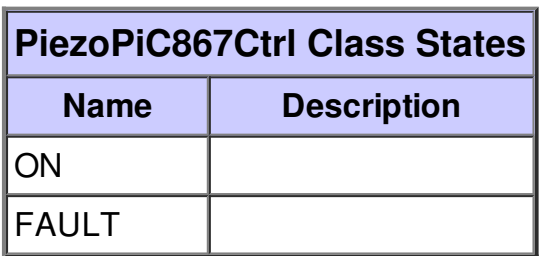